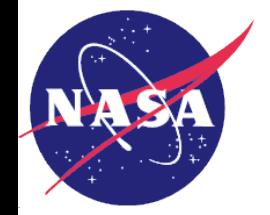

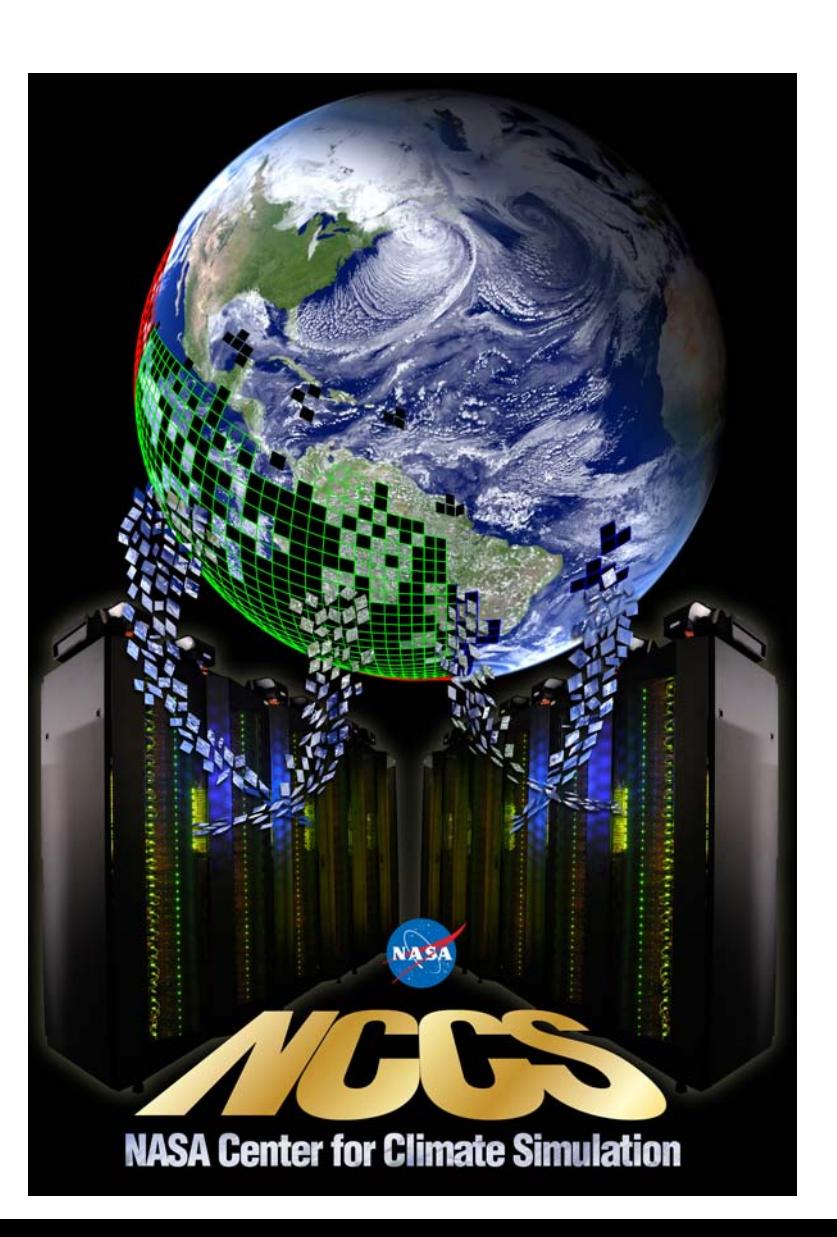

# **SR-IOV In High Performance Computing**

#### **Hoot Thompson & Dan Duffy**

**NASA Center for Climate Simulation NASA Goddard Space Flight Center Greenbelt, MD 20771 [hoot@ptpnow.com](mailto:hoot@ptpnow.com) [daniel.q.duffy@nasa.gov](mailto:daniel.q.duffy@nasa.gov)**

**www.nccs.nasa.gov**

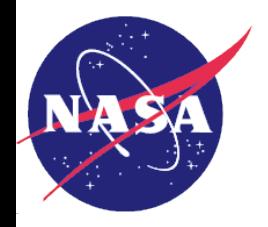

# NASA Center for Climate Simulation

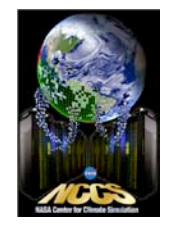

- Focus on the research side of climate study (versus NOAA's operational position)
- Simulations span multiple time scales
	- Days for weather prediction
	- Seasons to years for short term climate prediction
	- Centuries for climate change projection
- Examples:
	- High fidelity 3.5 KM global simulations of cloud and hurricane predictions
	- Comprehensive reanalysis of the last thirty years of weather/climate –MERRA
	- Multi-millennium analysis for the Intergovernmental Panel on Climate Change
- Integrated set of supercomputing, visualization and data management technologies
	- Discover computational cluster
		- 30K traditional Intel cores plus 64 GPUs, roughly 400 TFlops
		- DDR/QDR Infiniband (IB) backbone
		- 1 GbE and 10 GbE management infrastructure
		- ~4 PBytes RAID based shared parallel file system (GPFS)
	- Tape archive of over 20 PBytes

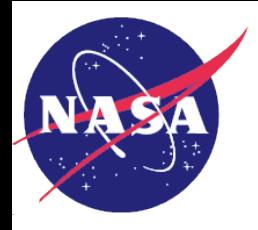

#### Discover IB/GPFS Architecture

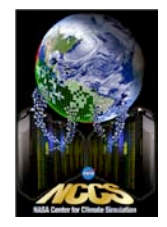

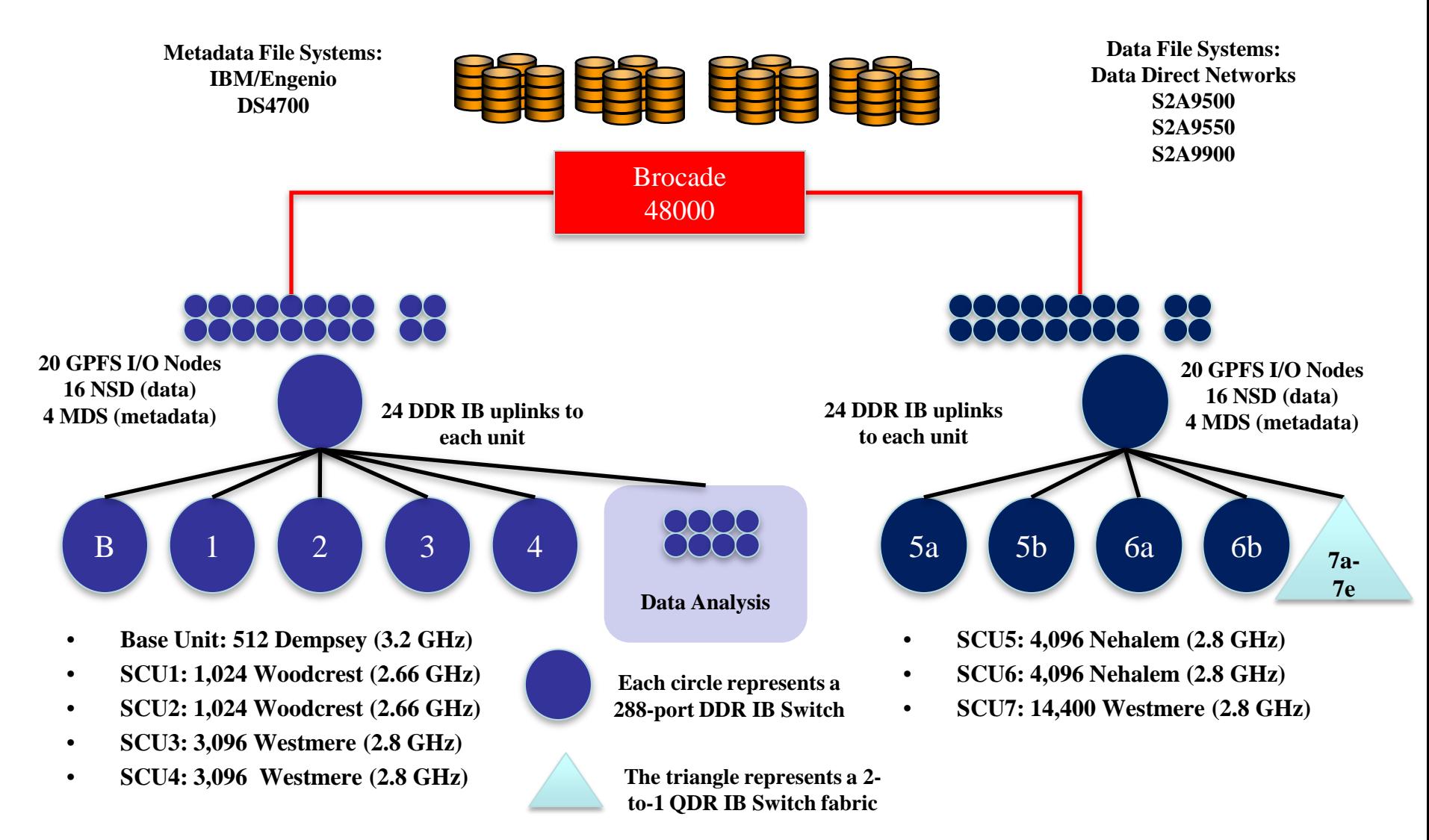

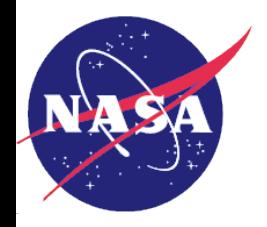

## Nebula – NASA's Cloud

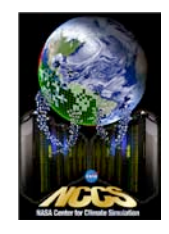

- Open-source (OpenStack) cloud computing project and service
- Alternative to costly construction of additional data centers
- Sharing portal for NASA scientists and researchers
	- Large, complex data sets
	- External partners and the public.
- Nebula comprised of two components/containers
	- Nebula west at NASA AMES
	- Nebula east at NASA GSFC
- NCCS team evaluating Nebula as adjunct to Discover hosted science processing
- Key question can clouds match HPC level of capability needed for climate research
- Potential obstacle clouds primarily exist in virtualized space
	- Overhead or loss due to virtual machine (VM) versus bare metal
	- Node-to-node communication critical high speed, low latency, RDMA

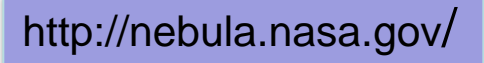

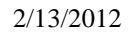

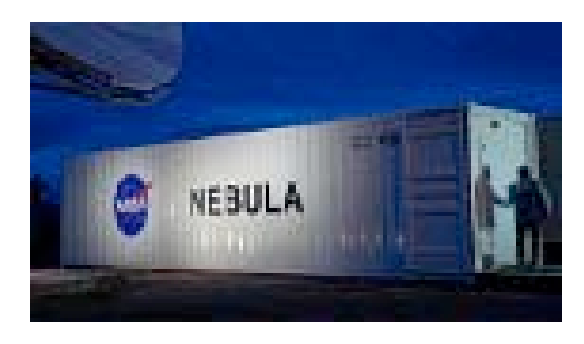

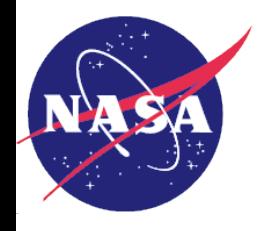

# Background And Proposition

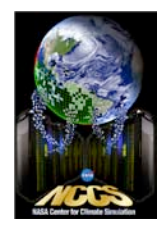

- Background
	- Discover's performance tied to it's DDR/QDR IB fabric
	- Nebula, clouds in general, 10 GE based
- Question can clouds deliver HPC level of performance?
	- Can 10GE compete with high speed, low latency IB?
	- What network performance is lost due to virtualization?
	- What computational performance is lost due to virtualization?
- Proposition typical NCCS model
	- Build test bed to investigate the virtualization technologies
	- Work with vendors to answer questions and address issues

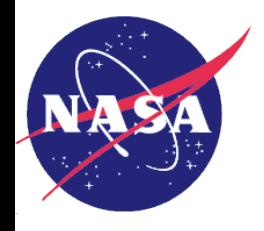

# Methodology and Objectives

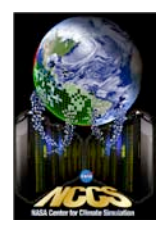

- Compare bare metal against virtualized NIC
	- Full software virtualization (SW Virt) device emulation
	- Virtio split driver, para-virtualization
	- Single Root IO Virtualization (SR-IOV)
		- Direct assignment
		- Mapped Virtual Function (VF)
- Determine overhead of executing within VM construct
	- VM to VM communication
		- Base Network
		- Message passing environment (mvapich2)
	- Application
		- Single node, multi-core
		- Multi-node, multi-core
- Draw conclusions and comparisons with Discover and Nebula

http://www.intel.com/content/www/us/en/pci-express/pci-sig-sr-iov-primer-sr-iov-technology-paper.html

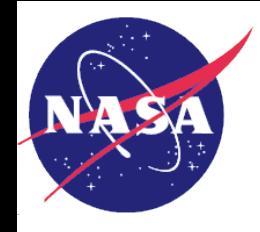

#### Benchmarks

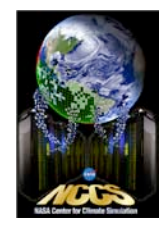

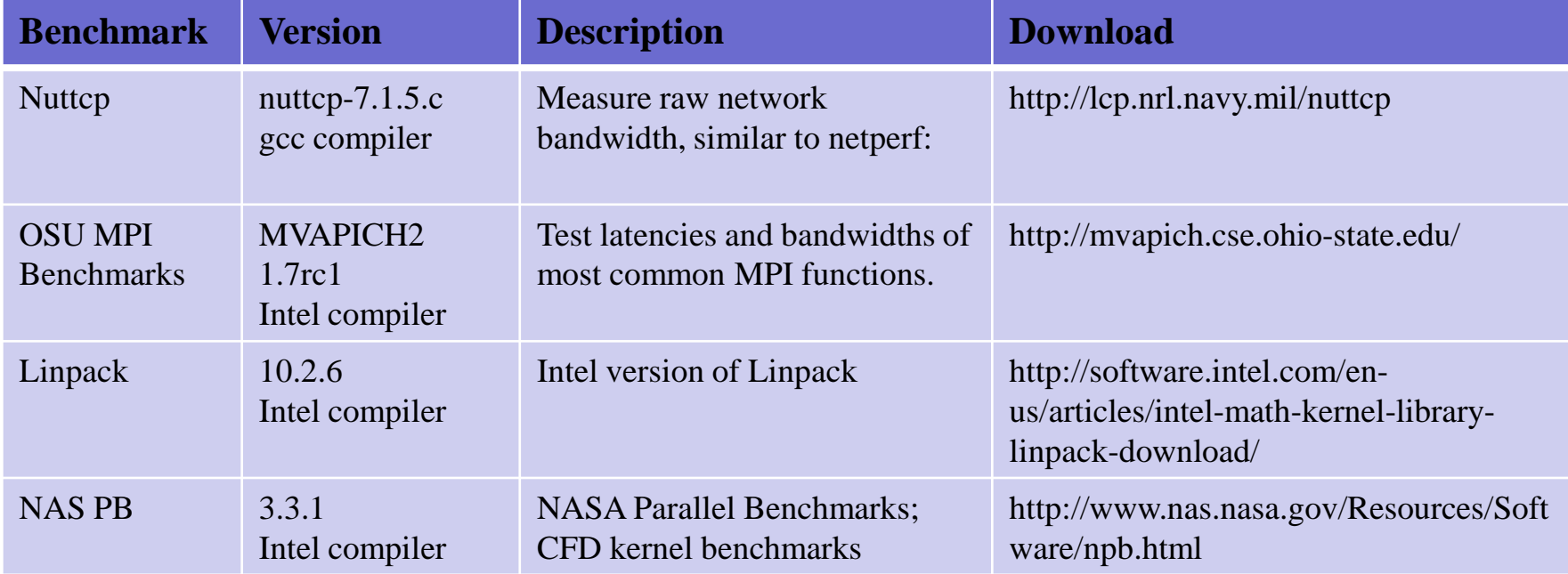

#### Started from the basic benchmarks to analyze system performance and build up towards the application layer

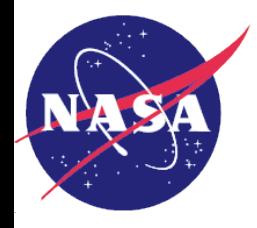

# System Configurations

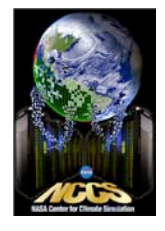

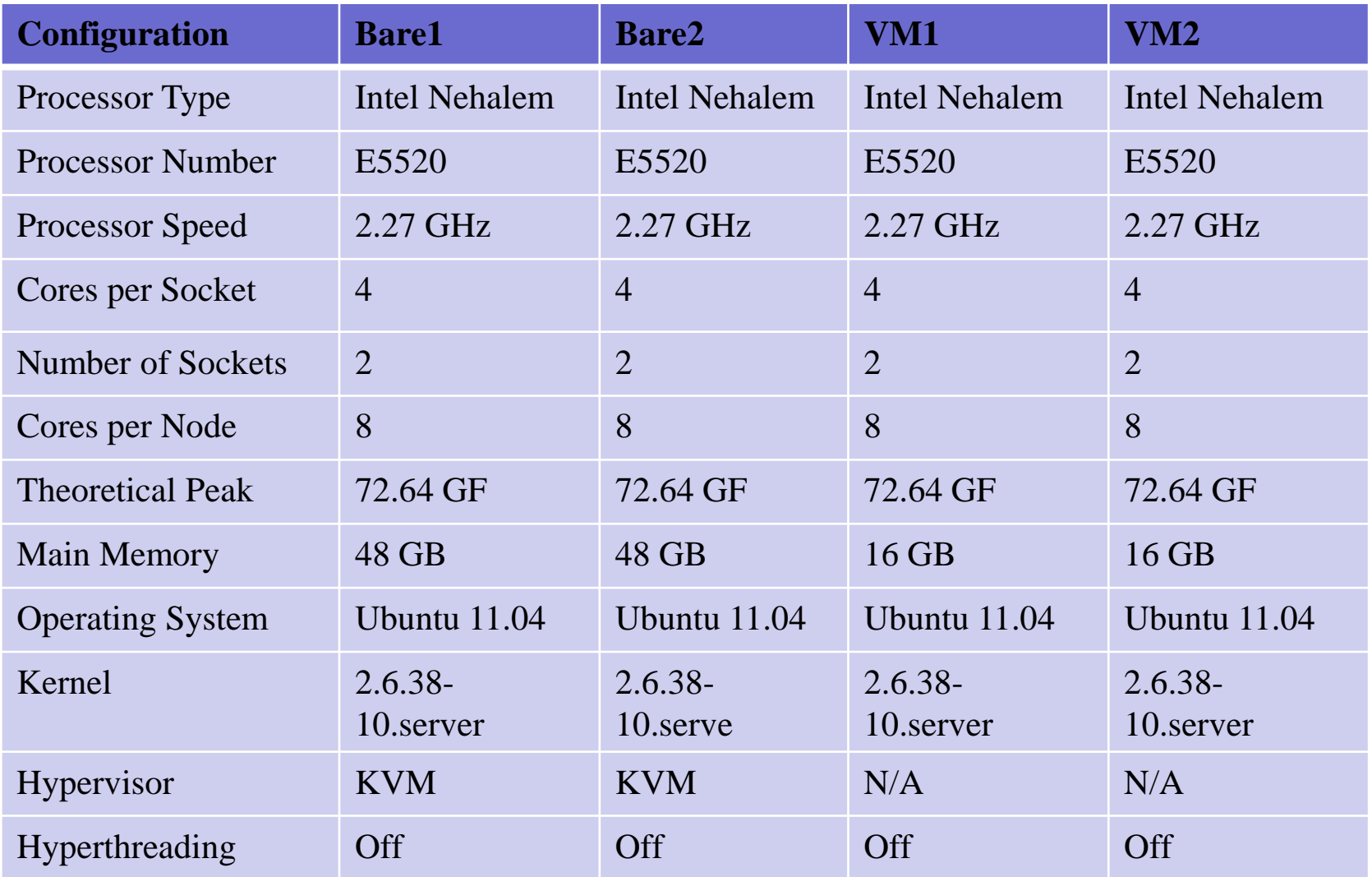

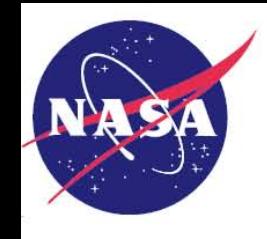

#### Test Configuration

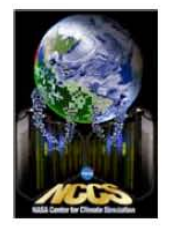

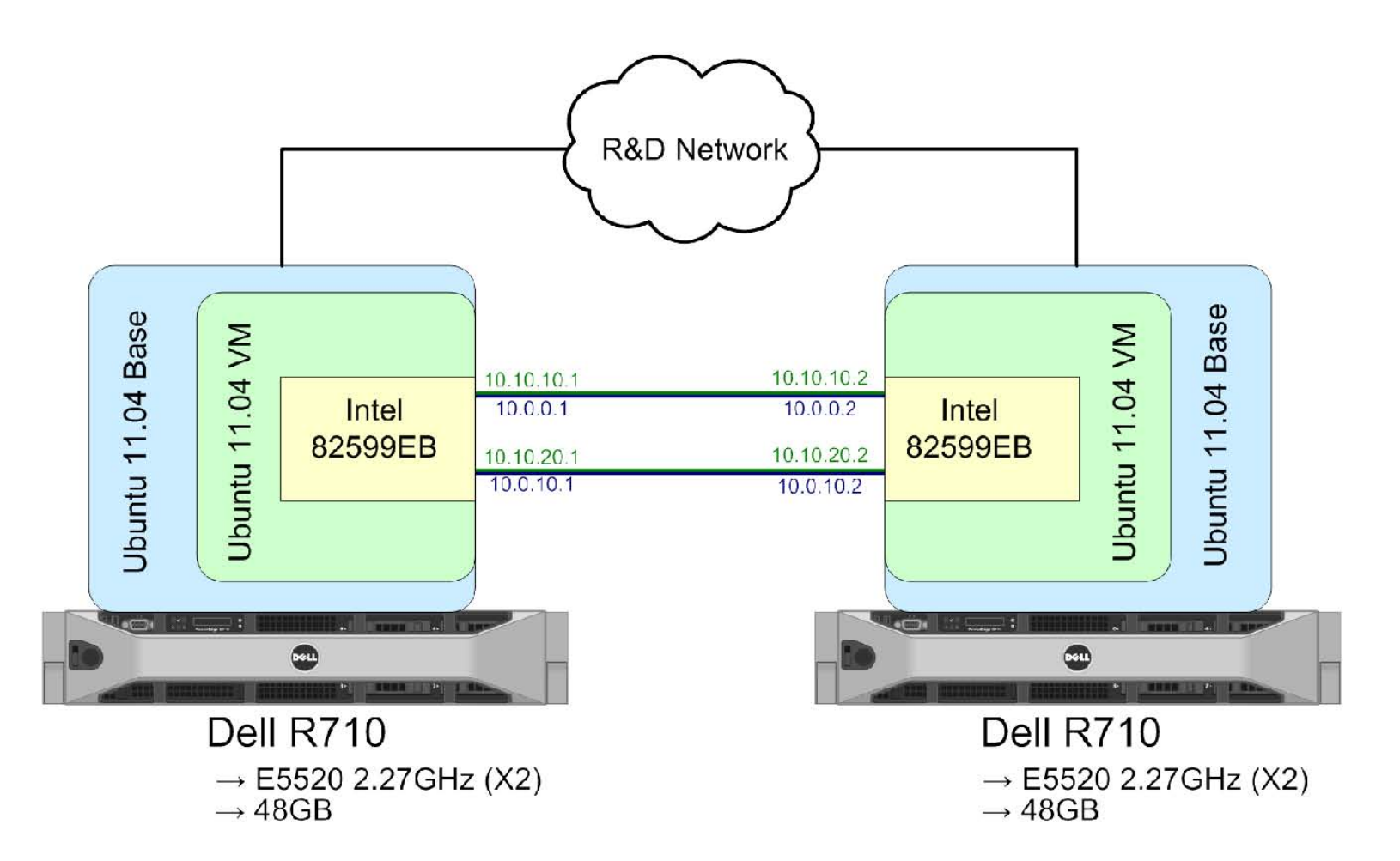

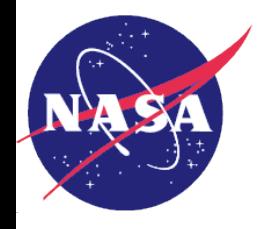

## Nuttcp Results

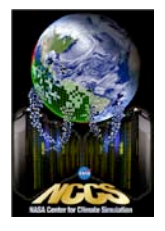

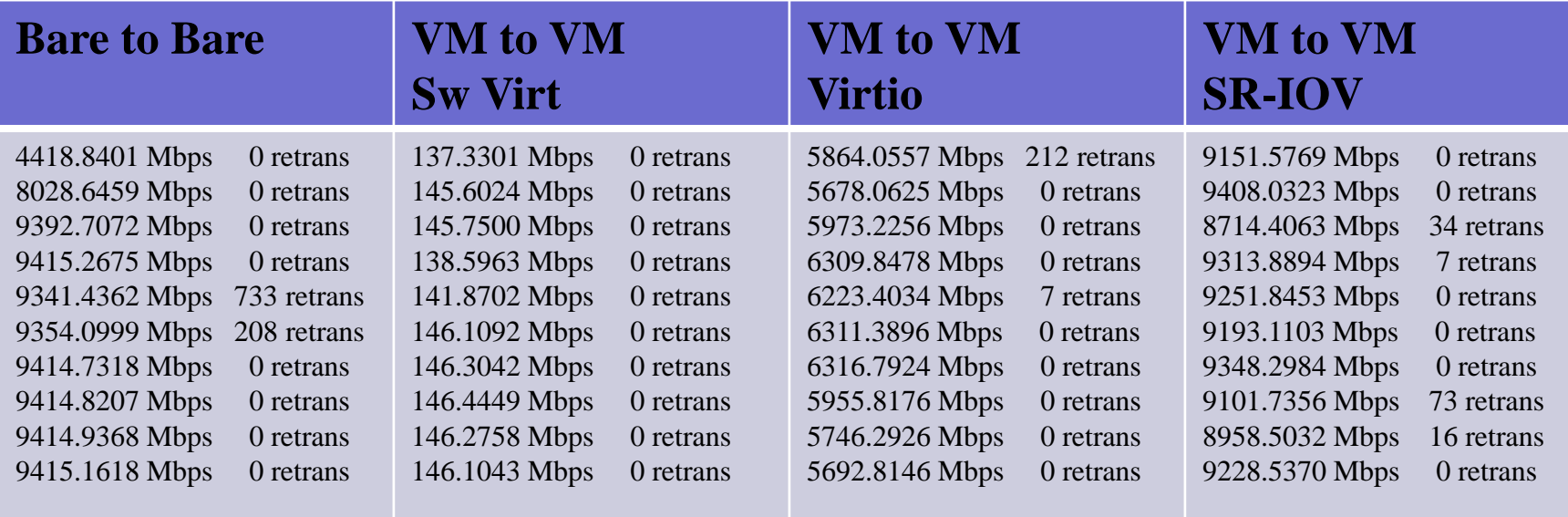

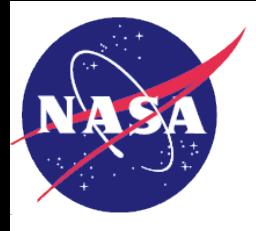

#### OSU Benchmarks Results – Bandwidth

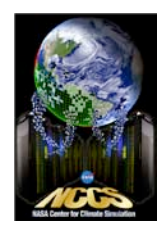

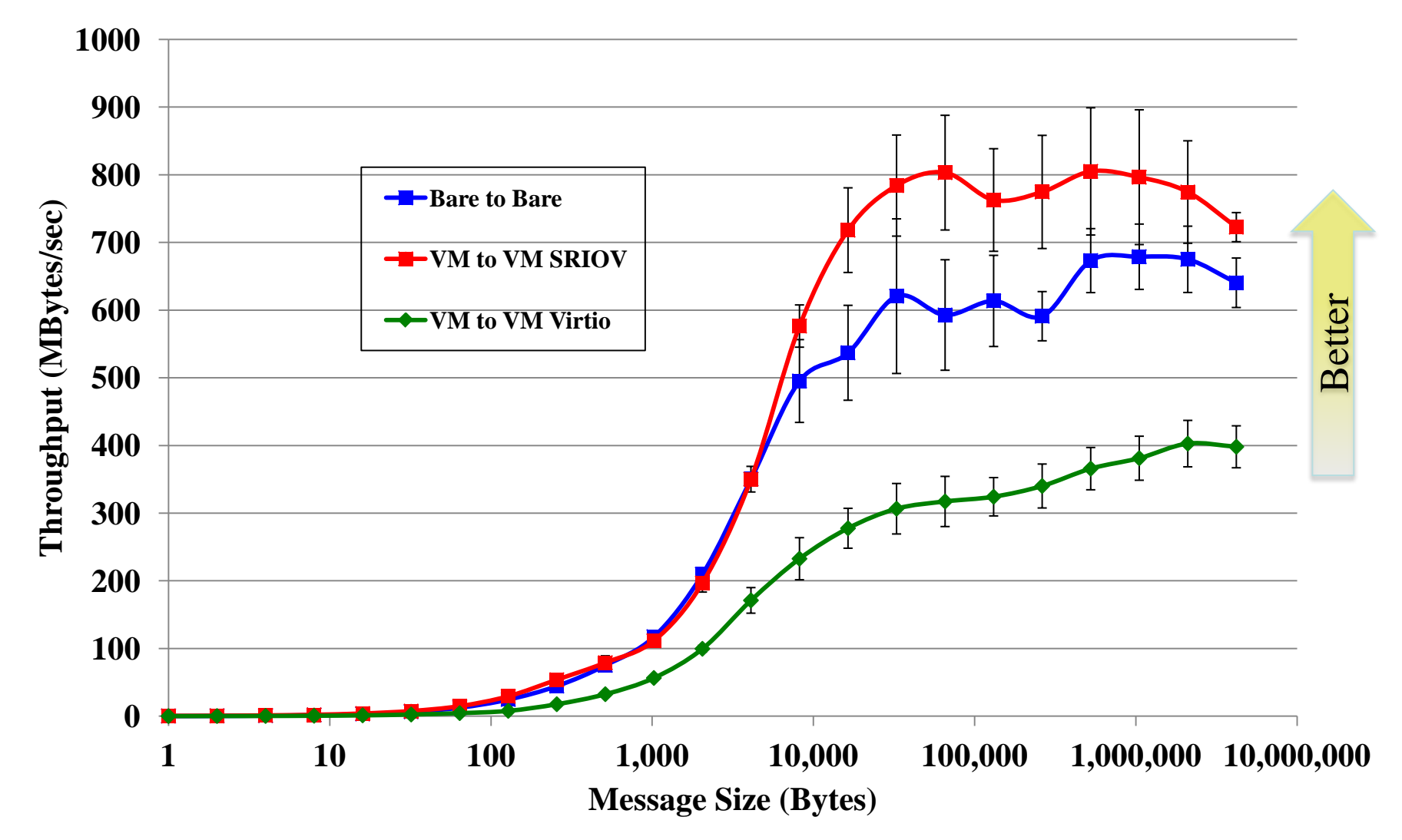

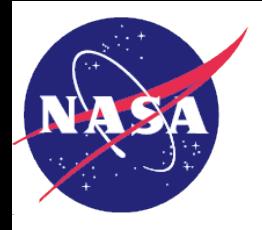

## OSU Benchmarks Results – Latency

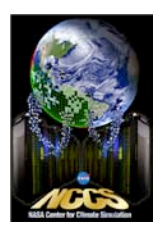

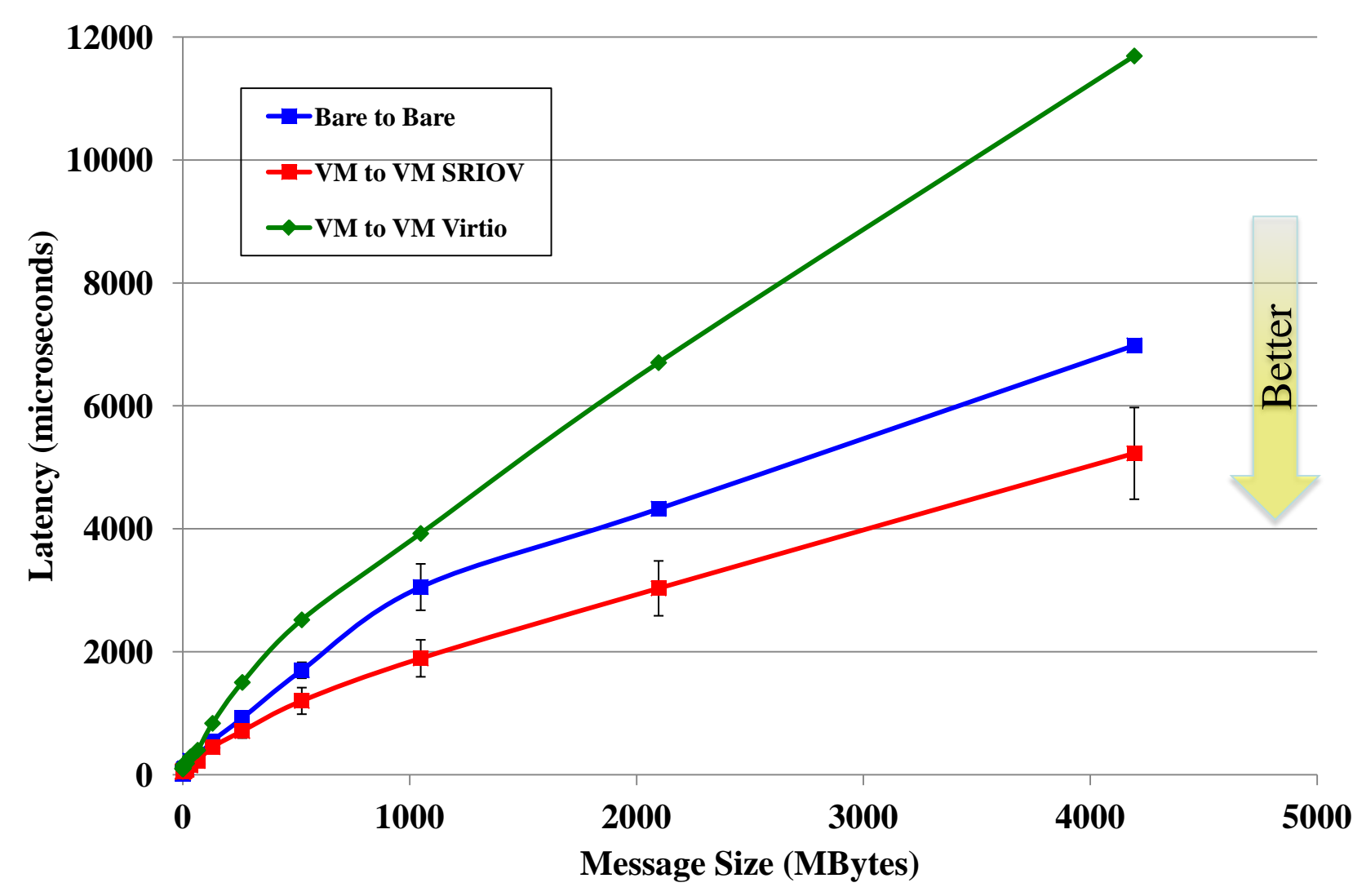

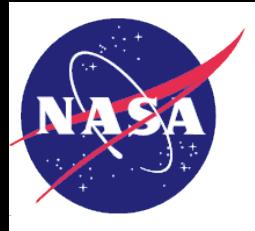

# OSU Benchmarks Results – Latency (Small)

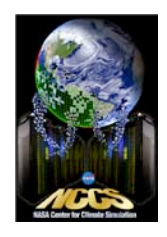

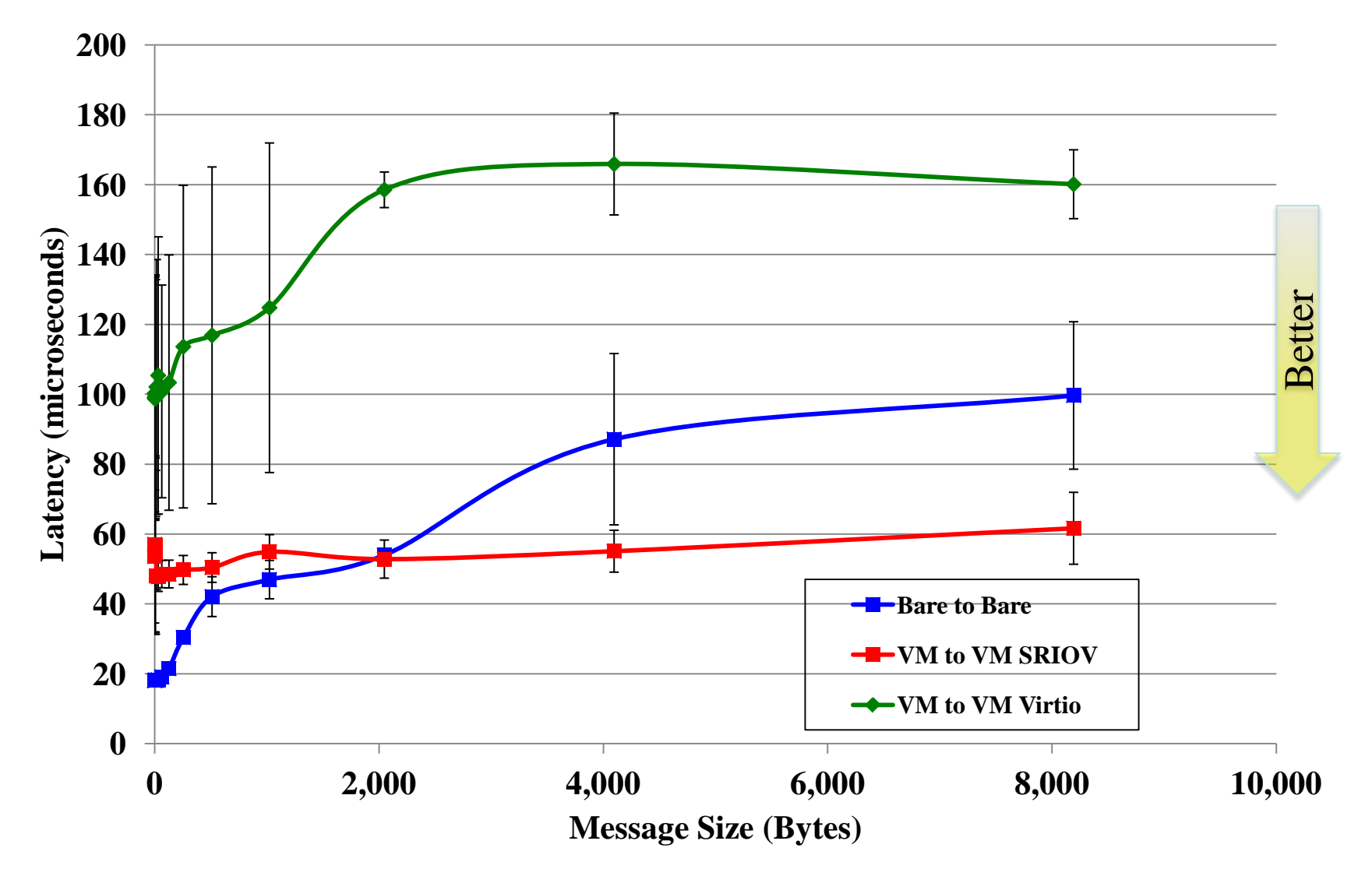

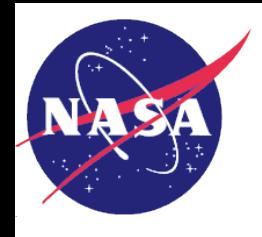

### Linpack Benchmarks Results

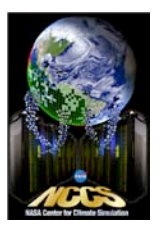

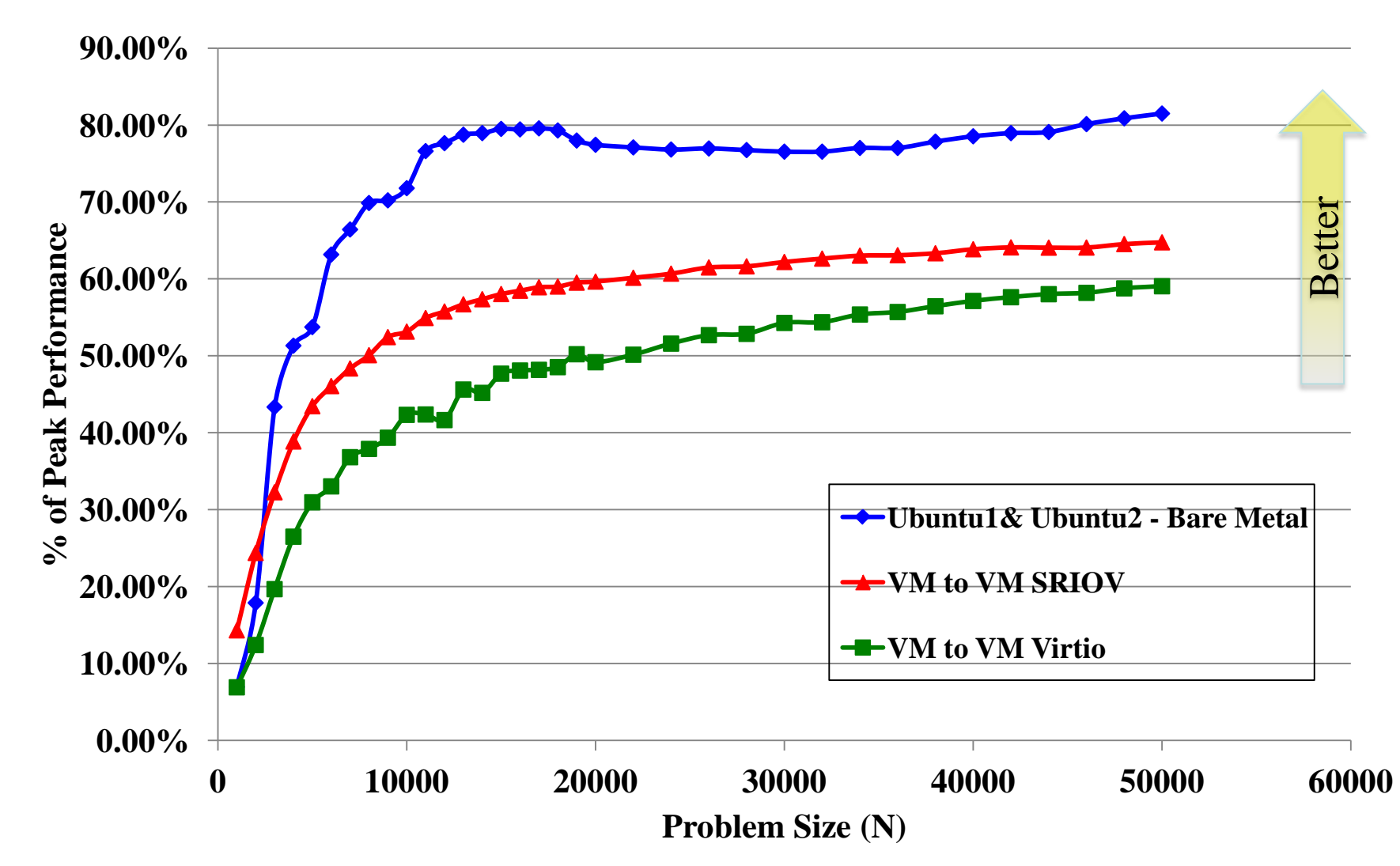

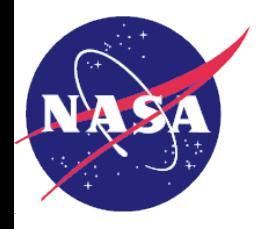

# Going Forward

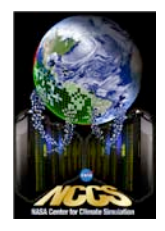

- Conclusions to-date
	- Clear advantages to SR-IOV technology
	- Cloud based HPC feasible
	- Data requires further analysis to understand Nebula implications
- Issues/concerns
	- TCP Slow start, variability and retran impact on HPC processing
- Additional testing to close the gap
	- More application testing NAS Parallel and HPCC benchmarks
	- Jumbo frames (9000 MTU)
	- Bare metal-to-bare metal and VM-to-VM IB
	- Different hypervisor XEN
	- Other VM guest types RedHat, SUSE
	- Multiple VMs running, bandwidth sharing
- 2/13/2012 Intel Developer Forum 15  $-$  Add cloud infrastructure to test setup  $-$  Openstack, Eucalyptus

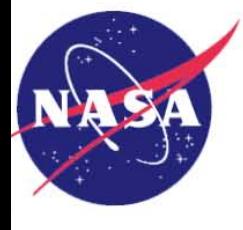

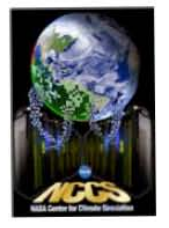

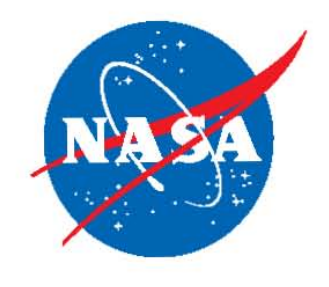